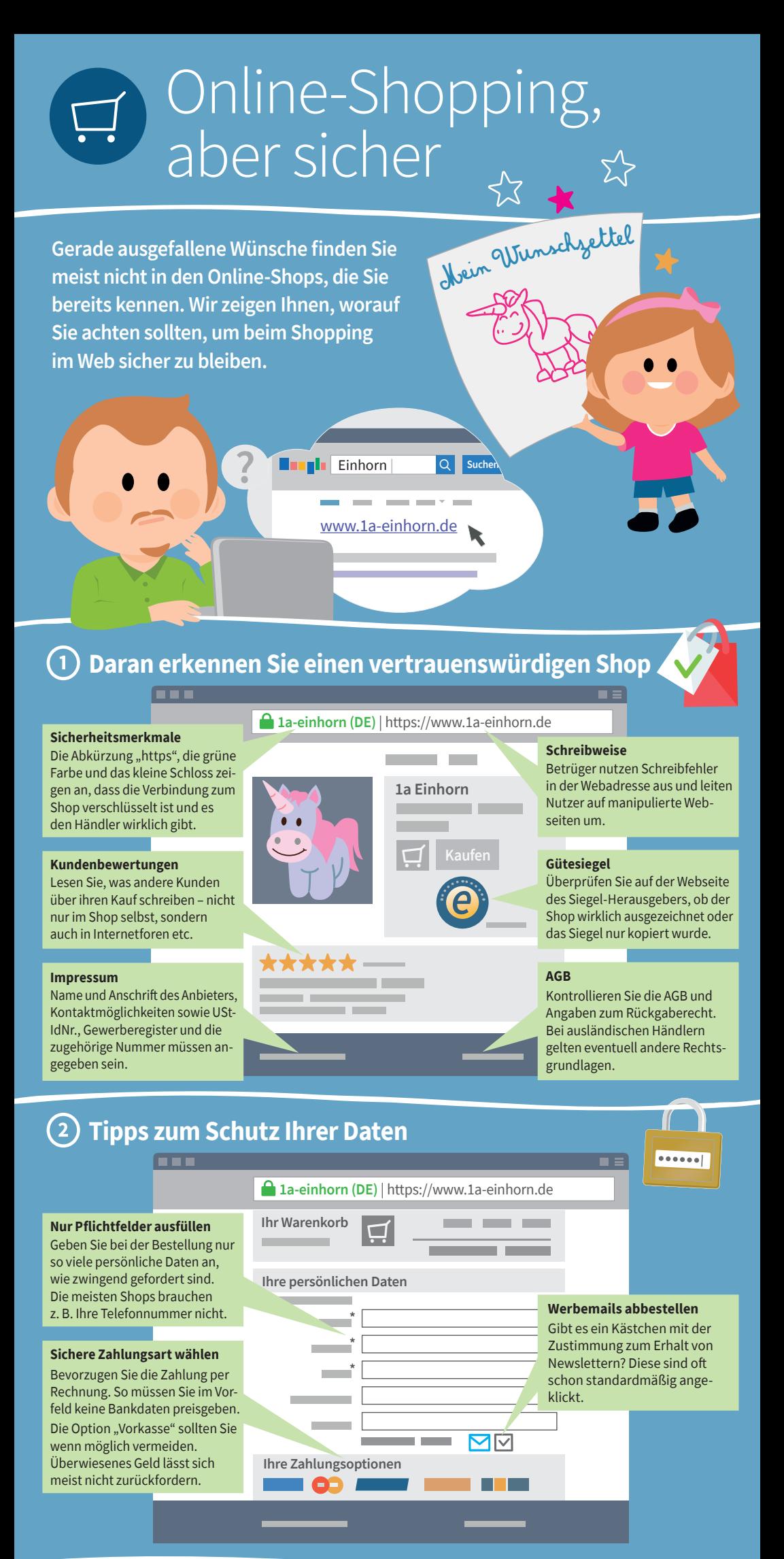

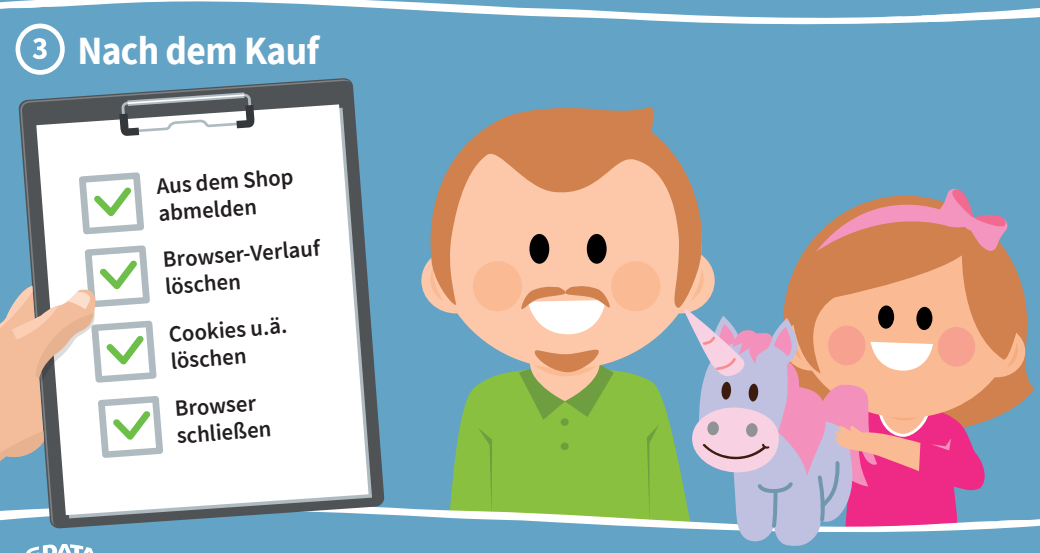

**GDATA** u

**Mehr zum sicheren Shoppen im Netz auf www.1a-einhorn.de** © G DATA Software AG 2017